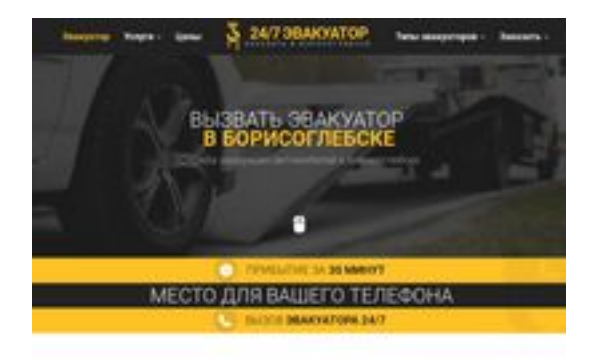

### **Evaluation du site borisoglebsk.glavtrak.ru**

Généré le 13 Avril 2021 11:52

**Le score est de 62/100**

**SBAY Dage peeker** 

### **Optimisation du contenu**

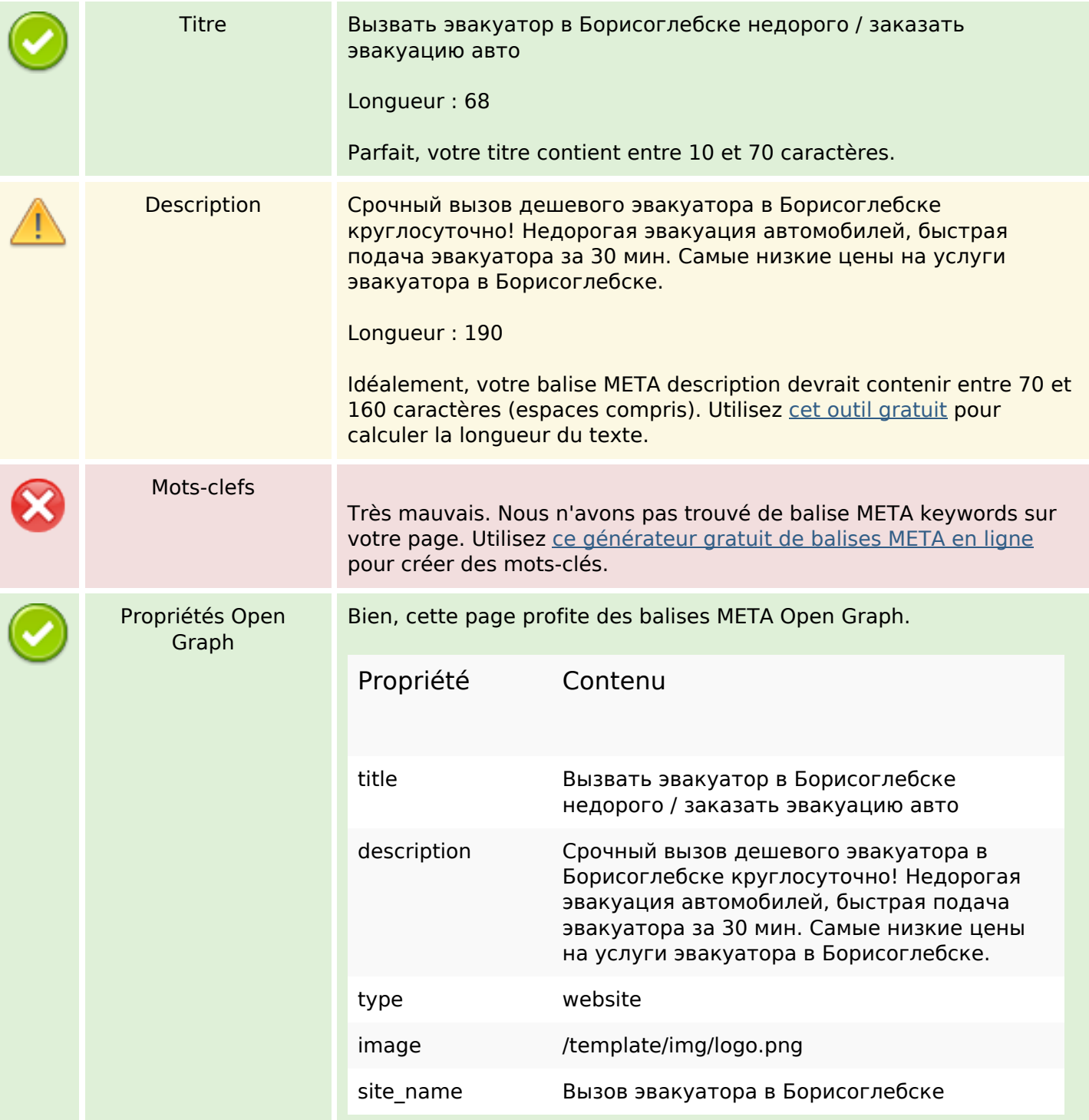

## **Optimisation du contenu**

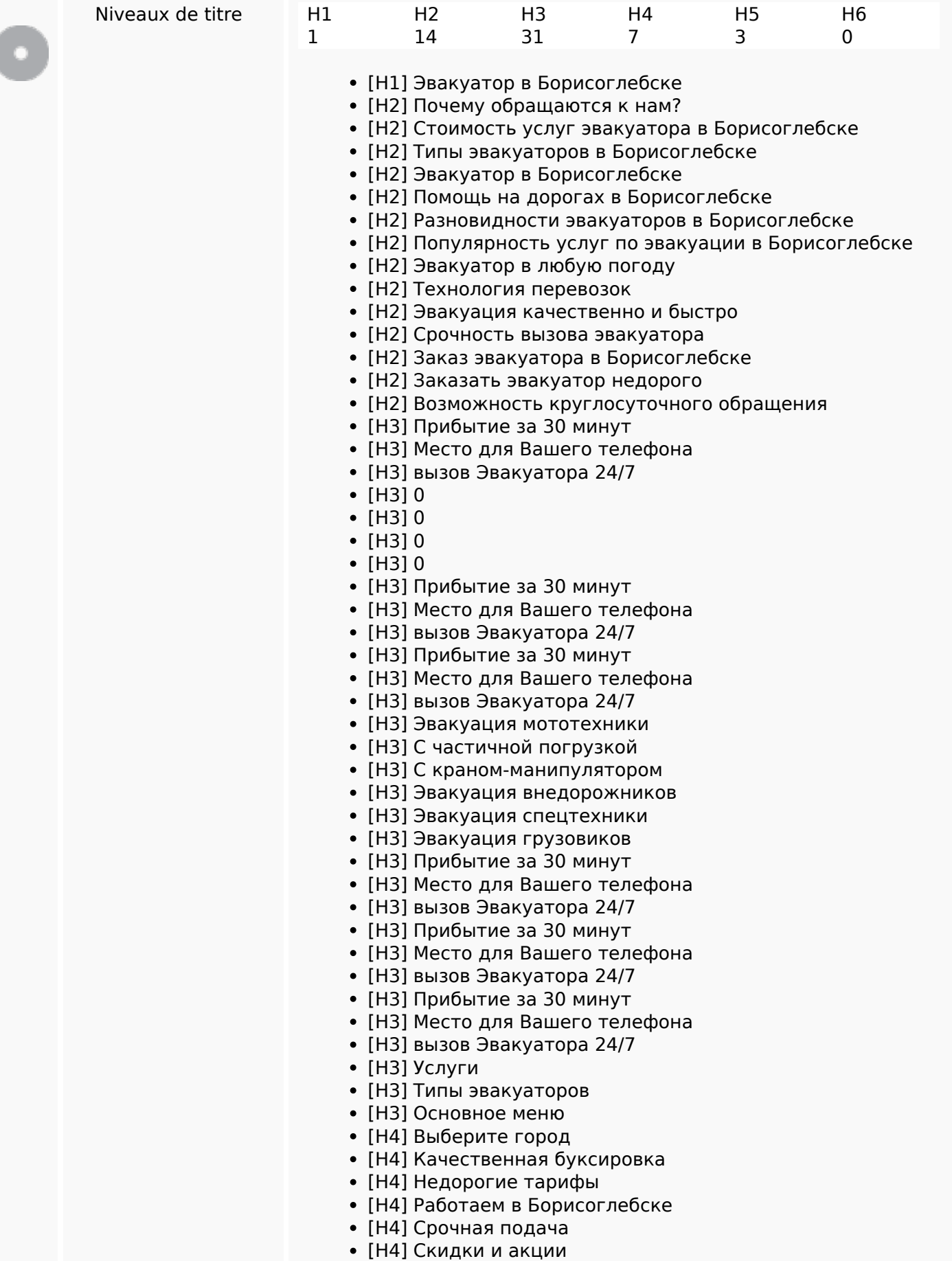

## **Optimisation du contenu**

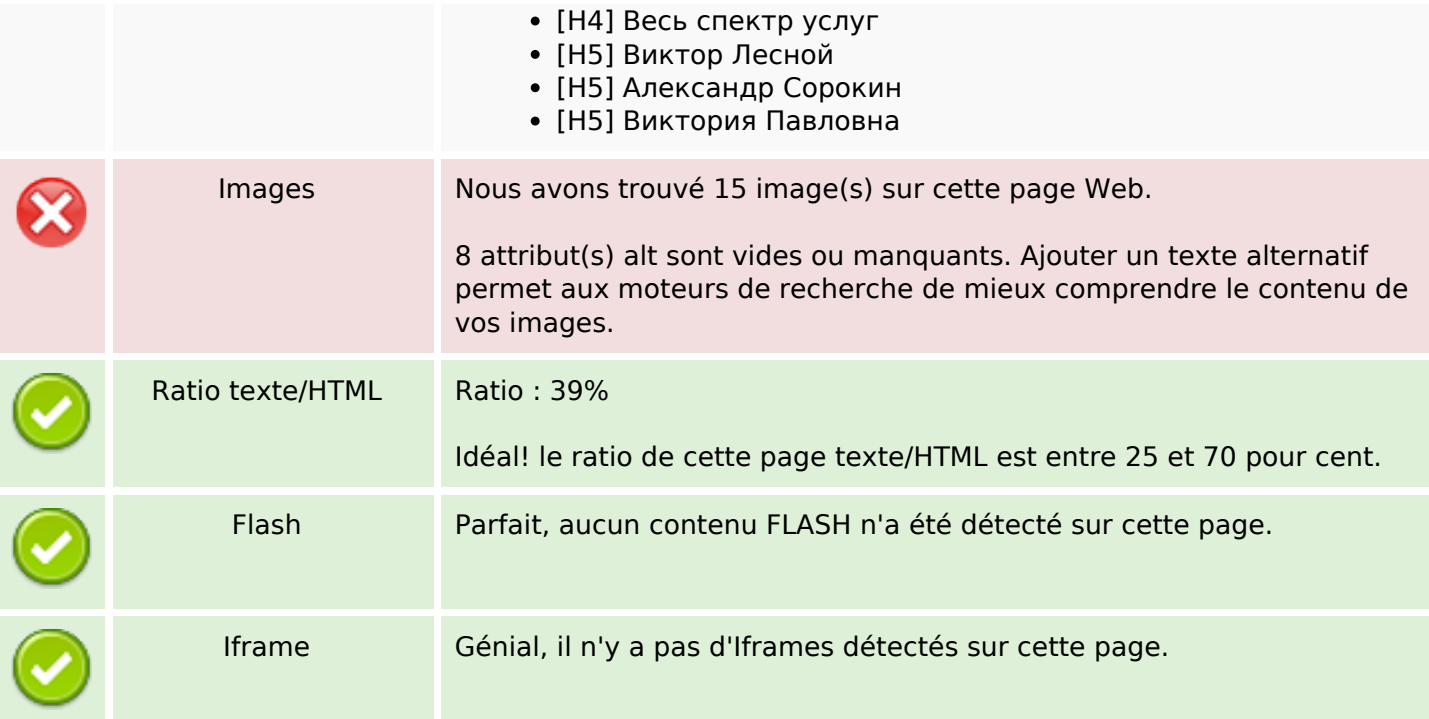

#### **Liens**

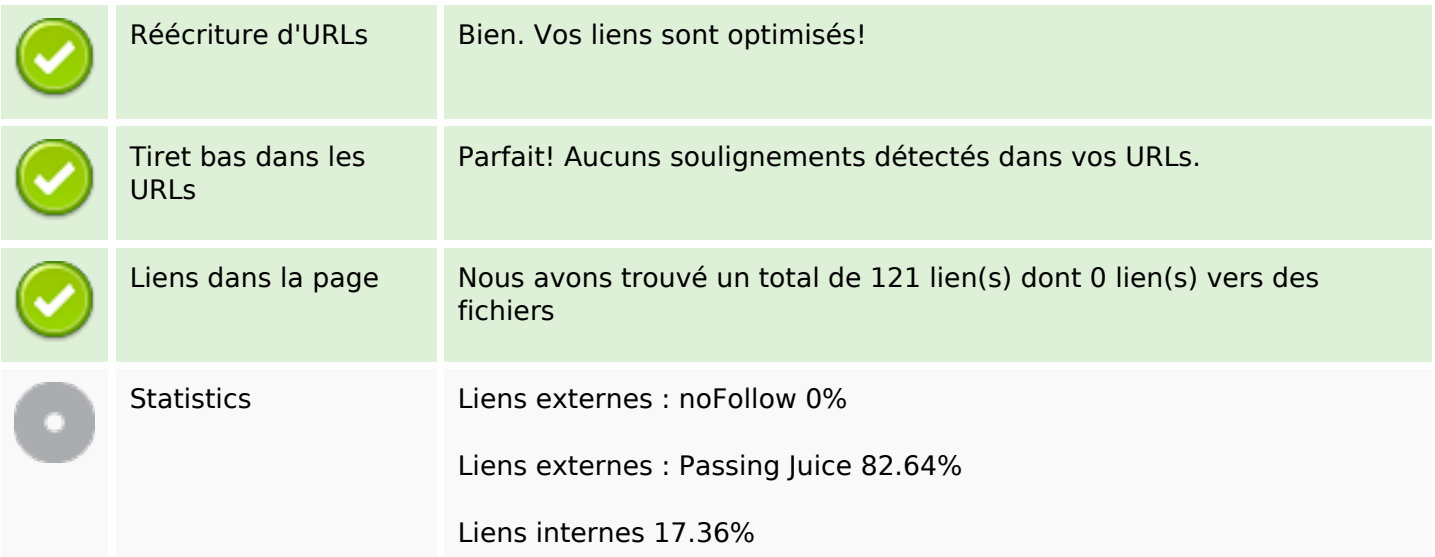

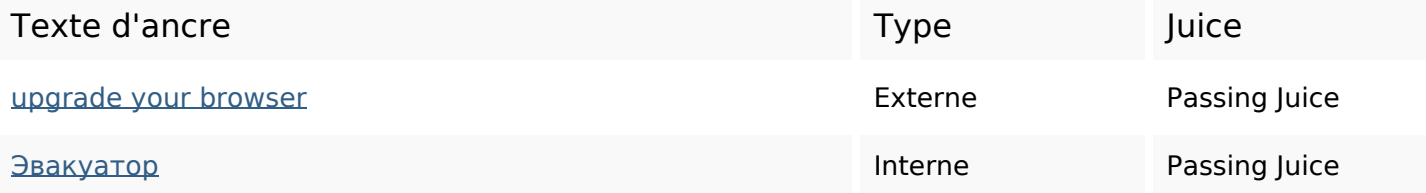

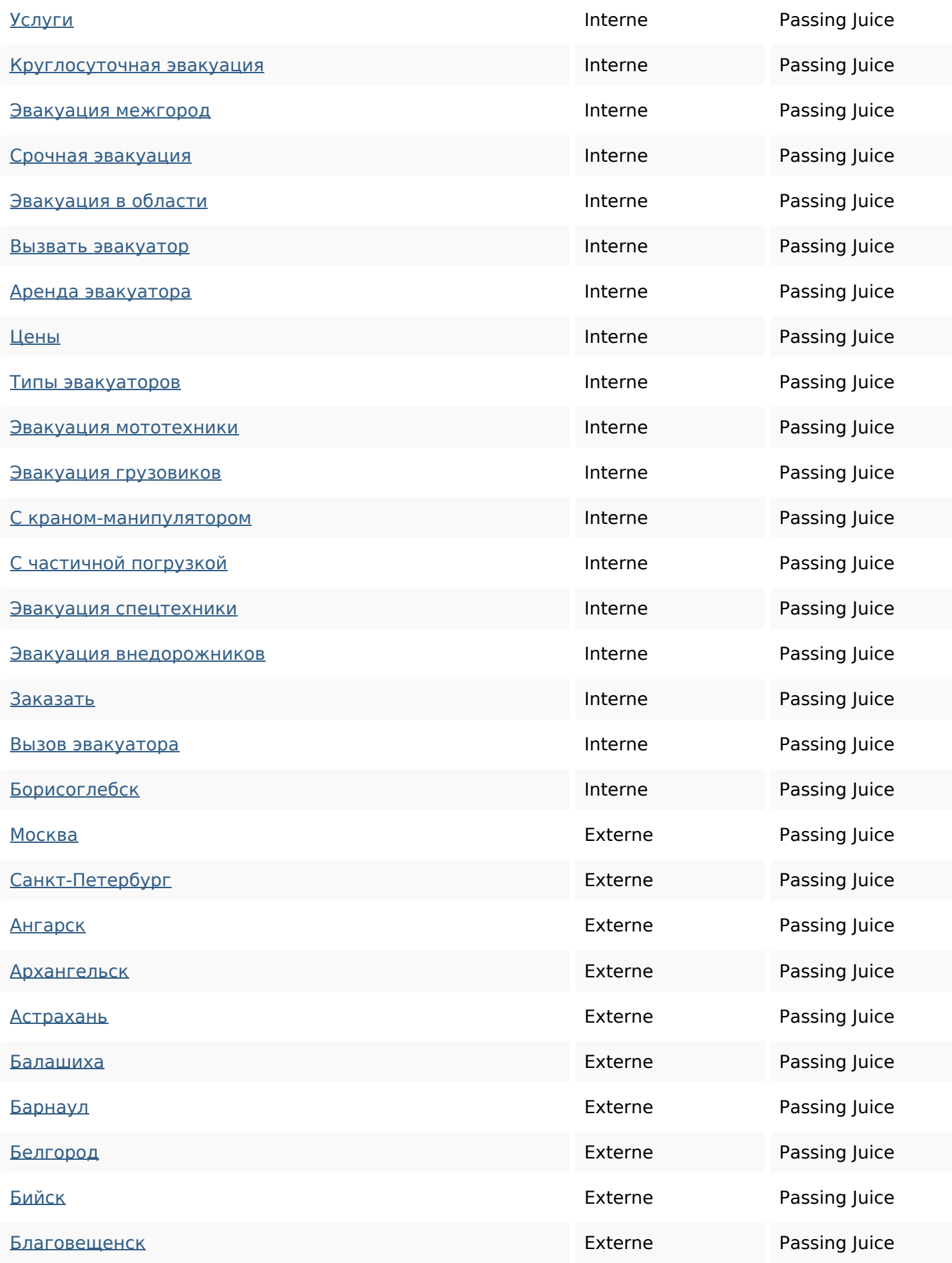

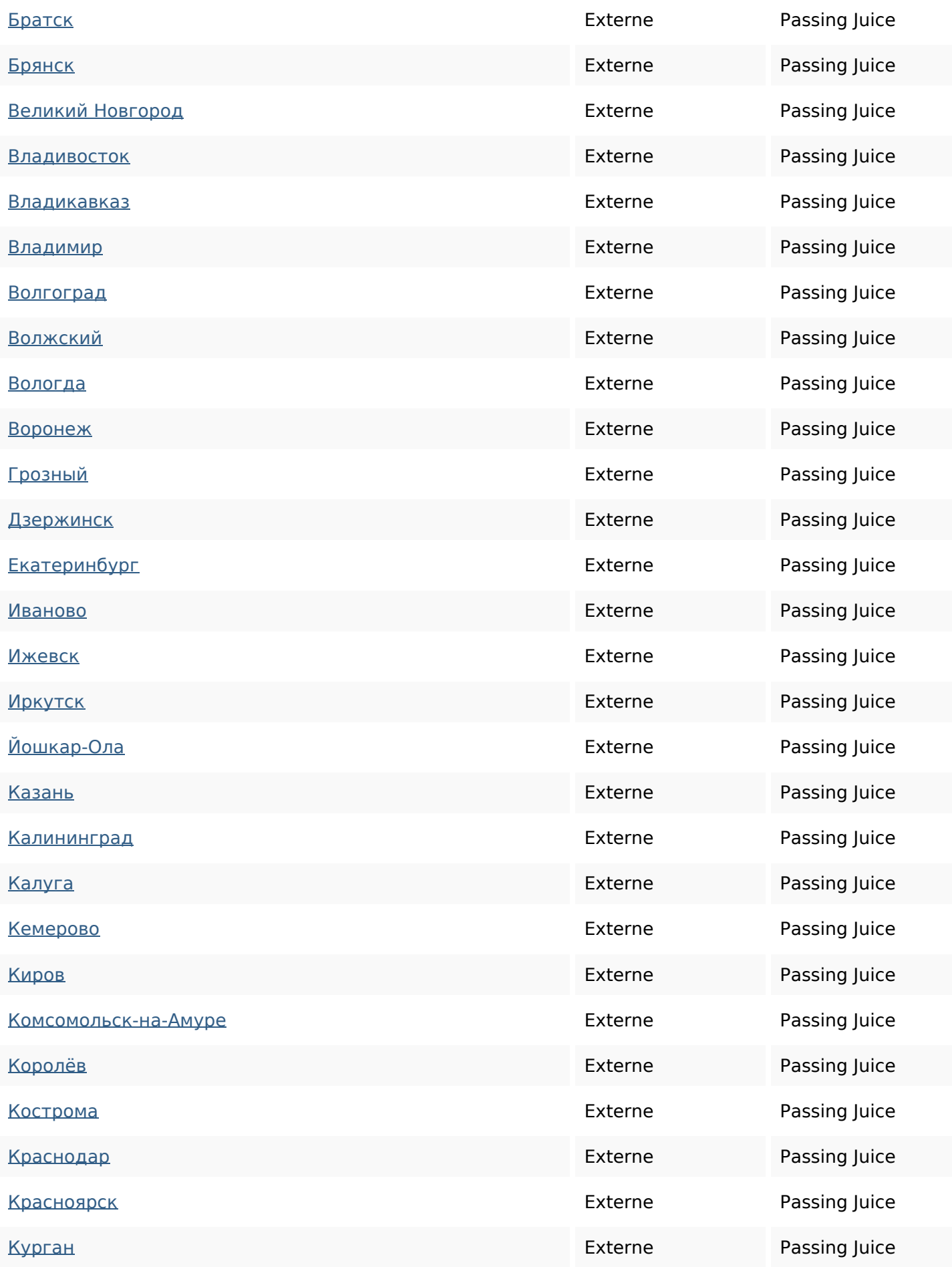

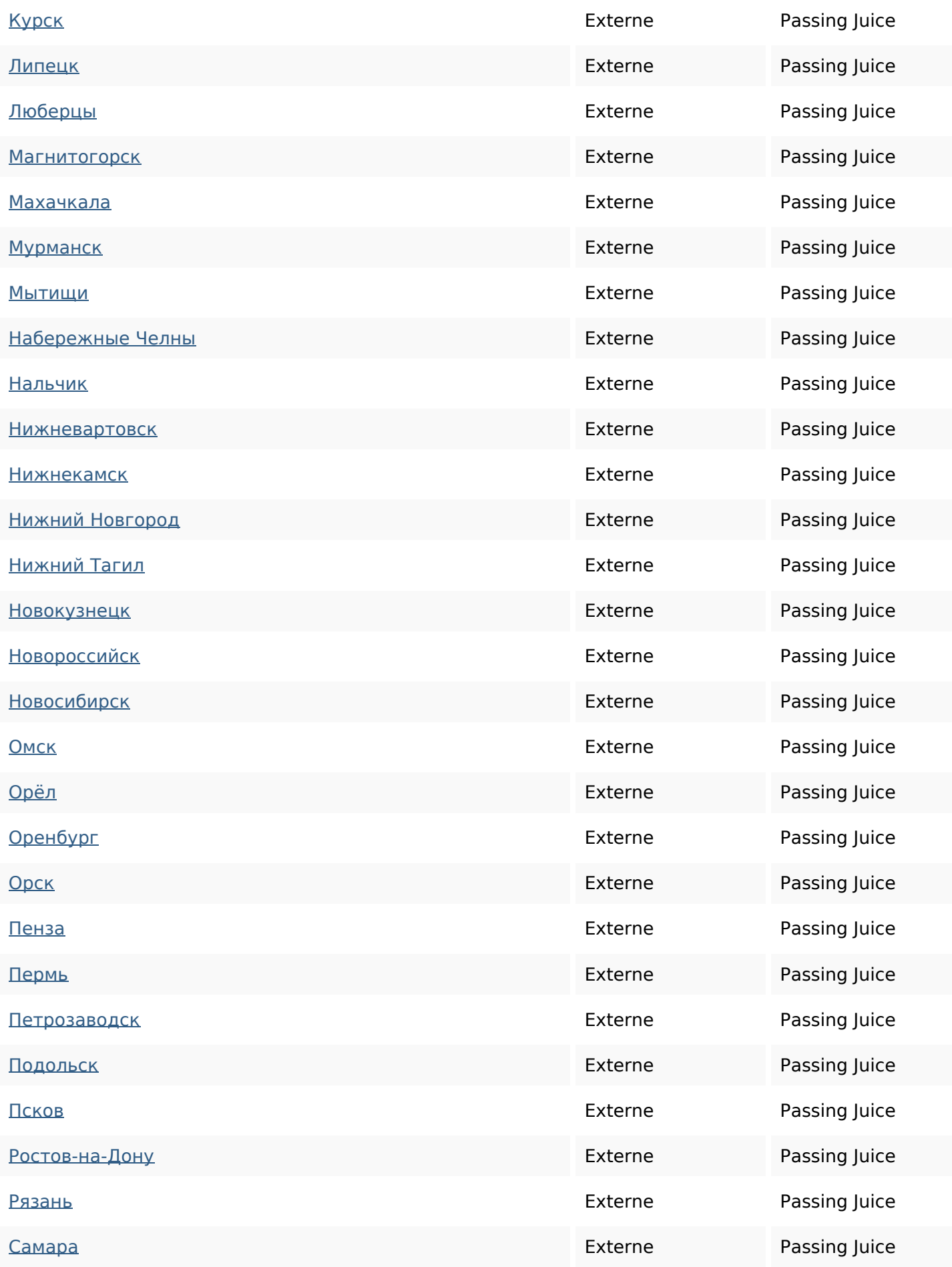

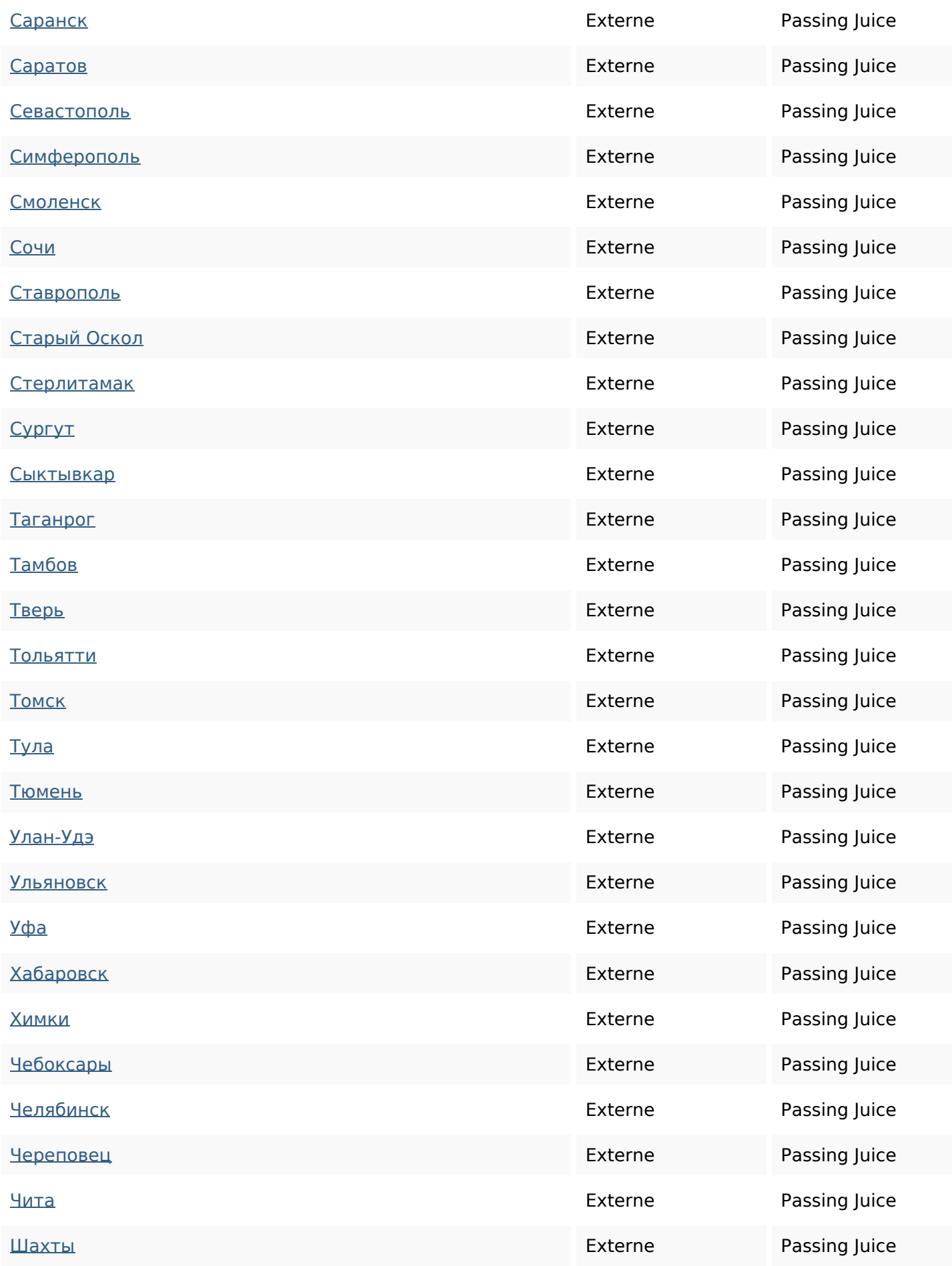

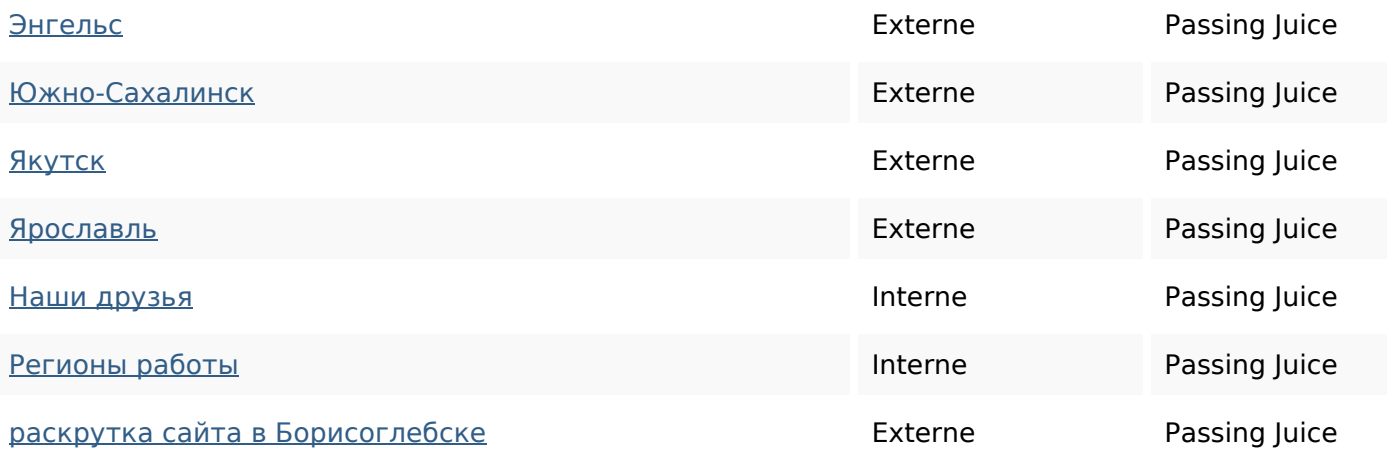

#### **Mots-clefs**

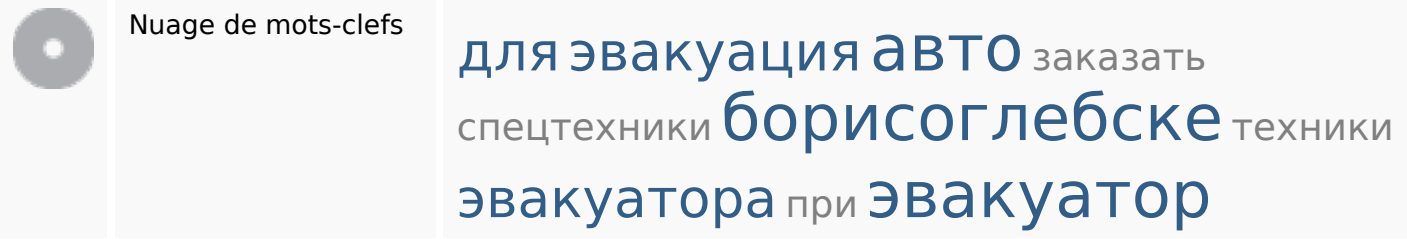

### **Cohérence des mots-clefs**

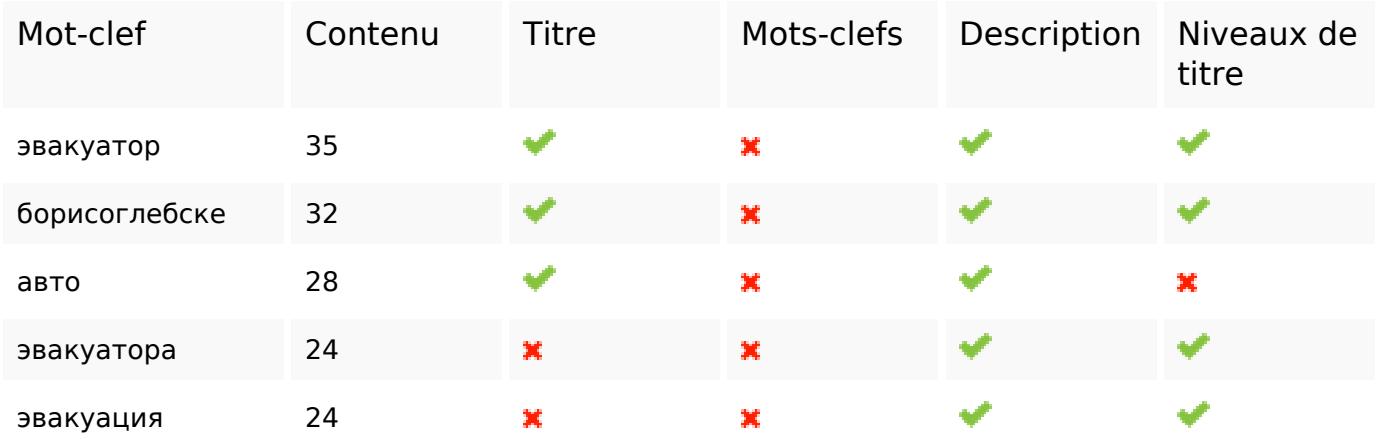

### **Ergonomie**

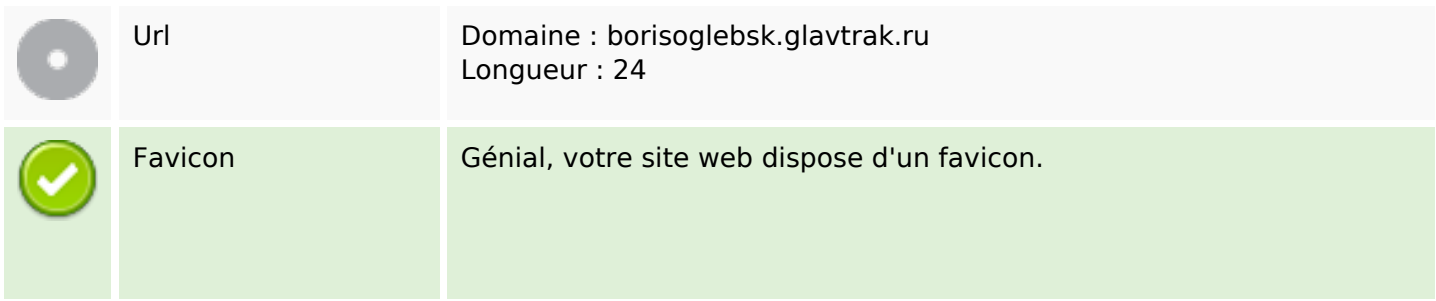

## **Ergonomie**

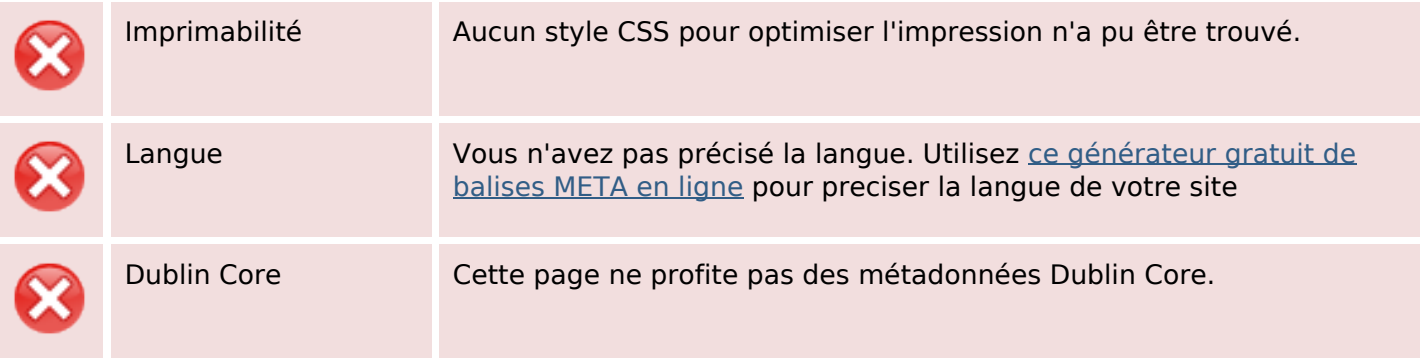

#### **Document**

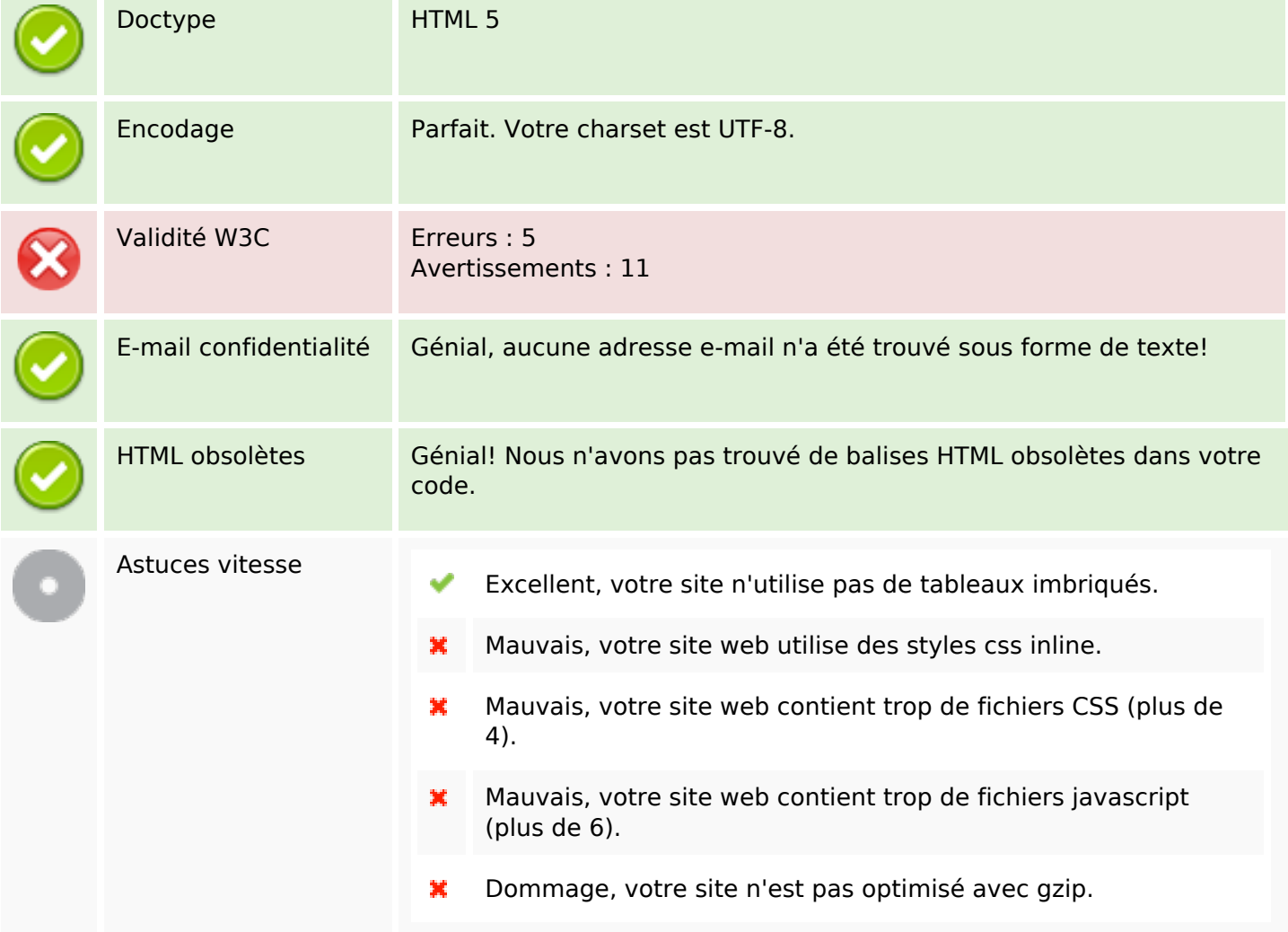

#### **Mobile**

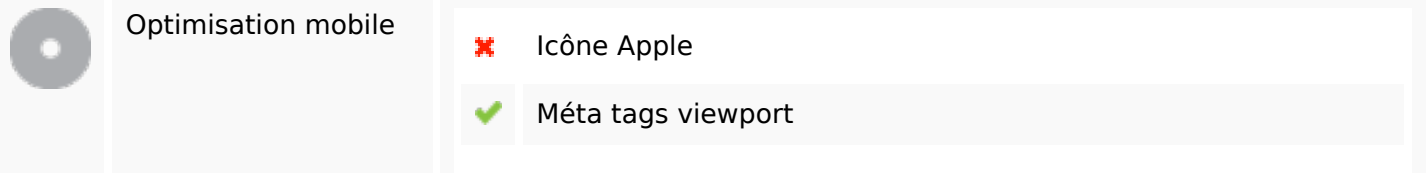

#### **Mobile**

Contenu FLASH

✔

## **Optimisation**

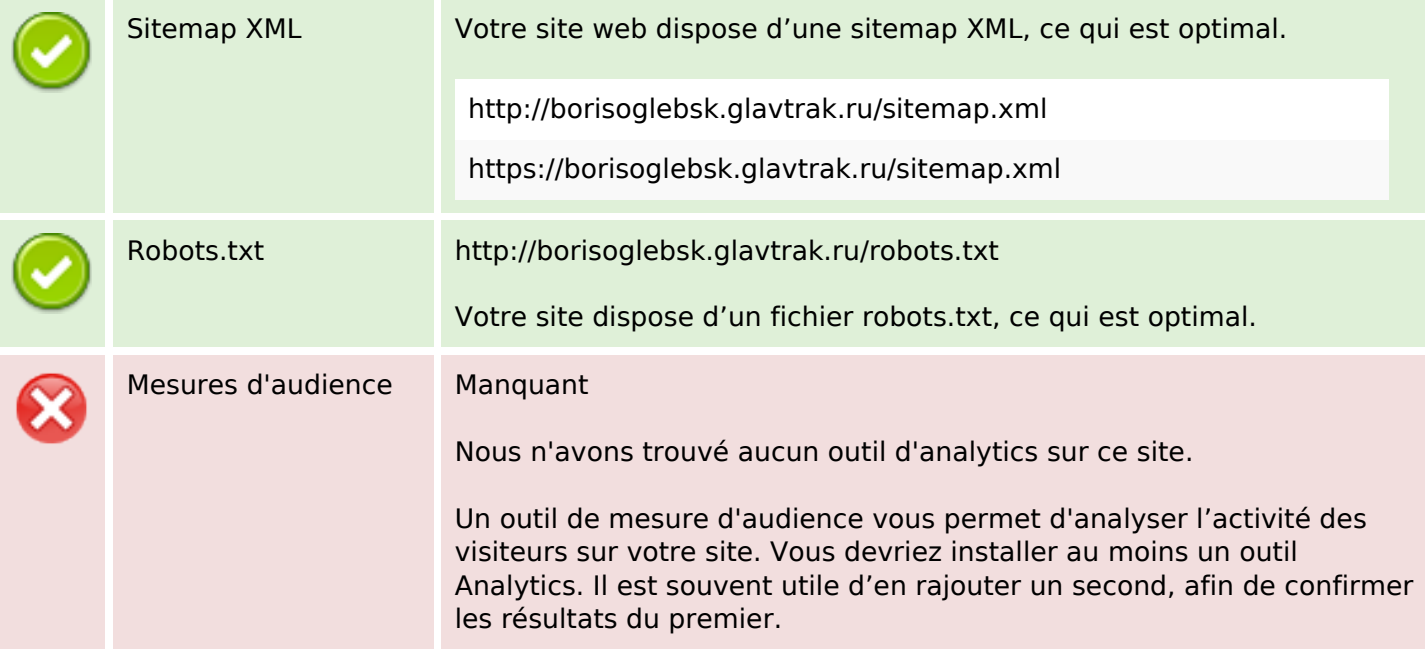